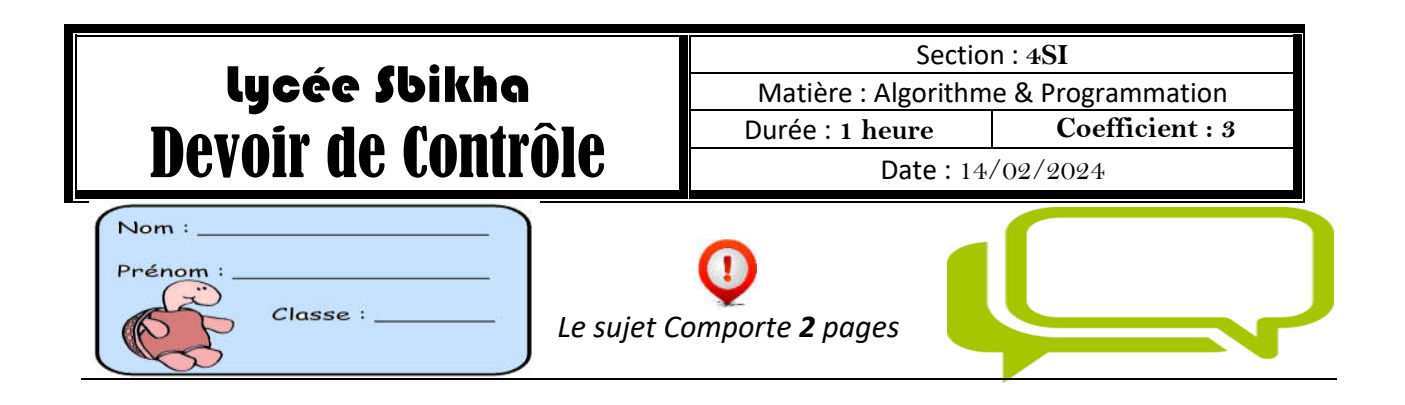

## Exercice N°1 :(6 Pts)

La suite de Fibonacci peut être définie comme suit :

 $F_0 = 1$  $F_1 = 1$ Pour tout n pair,  $F_n = (F_{p-1})^2 + (F_p)^2$  avec n = 2 \* p Pour tout n impair,  $F_n = (2 * F_{p+1} - F_p) * F_p$  avec n = 2 \* p +1

#### Travail demandé :

1. Déterminer les termes de la suite **F** pour **n =4** et **n=5**.

2. Ecrire un algorithme d'une fonction récursive nommé **Fibo** qui permet de calculer le terme **Fn** de la suite de Fibonacci, en utilisant la suite **F** décrite précédemment.

3. La formule **S = Fn+2 - 1** permet de calculer la somme **S** de **n+1** premiers termes de la suite de Fibonacci (de F<sub>0</sub> à F<sub>n</sub>).

En utilisant cette formule et la fonction **Fibo**, écrire un algorithme d'une fonction nommé **Fibo\_Som** qui permet de calculer la somme **S**.

# Exercice N°2 : (6 Pts)

En mathématiques, plus précisément en combinatoire, le triangle de **Bernoulli** est un tableau triangulaire de nombres analogues au triangle de pascal.

La construction de ce triangle est un moyen simple d'obtenir les premiers nombres de **Bernoulli**, comme l'exemple ci-contre :

#### *Description :*

- $\checkmark$  L'initialisation pour le triangle est  $B_{n,0}=1$  (identique à celle du triangle de Pascal), et **Bn,n=2<sup>n</sup> .**
- Le triangle a été complété par les termes pour **k>n**, où dans ce cas **Bn,n=2<sup>n</sup>**
- $\checkmark$  Ce qui reste des termes, c'est comme le triangle de Pascal; chaque terme du triangle de Bernoulli est la somme de deux termes de la ligne précédente, c'est-à-dire que : **Bn,n= Bn-1,k+ Bn-1,k-1**

### Travail demandé :

**Ecrire** l'algorithme d'un module permettant de remplir les **N** premiers lignes de triangle de **Bernoulli.**

 $\mathbb{R}^k$ 

 $\bullet$ 

 $\mathbf{1}$ 

 $2<sup>7</sup>$ 

 $\overline{\mathbf{4}}$ 

5

 $0$  1

 $111$ 

 $1 \quad 2$ 

 $3 \mid 1 \mid 4$ 

 $1 \quad 6$ 

 $1 \quad 3 \quad 4$ 

 $\overline{2}$ 

1

 $\sqrt{2}$ 

 $\overline{7}$ 

 $1 \t5 \t11 \t15$ 

16

3

1

 $\overline{2}$ 

 $\overline{4}$ 

8

26

4

 $\mathbf{1}$ 

 $\overline{2}$ 

 $\overline{4}$ 

8

16

 $31$ 

5

1

 $\overline{2}$ 

 $\overline{4}$ 

8

16

32

# Exercice N°3 : (8 Pts)

Soit **M**, un tableau à 2 dimensions de taille 4 \* 4 entiers

**La somme des blanches** est : 10+20+30+40+50+60+70+80=360 **La somme des noires** est : 1+2+3+4+5+6+7+8 =36

## Travail demandé :

Ecrire un programme permettant de :

- Remplir le tableau **M** par n\*n entiers appartenant à [**0..99**] (avec 2<=n<=10)
- Calculer et afficher la somme (Som) des entiers se trouvant sur l'une des deux parties du tableau M (la partie des cases blanches ou celles des cases noires) suivant un choix (**P**) aléatoire (P peut être 0 ou 1)

NB : **La valeur 0 de P est pour le choix des cases blanches La valeur 1 de P est pour le choix des cases noires** 

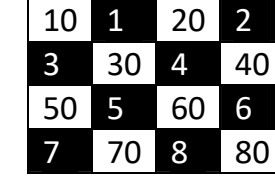

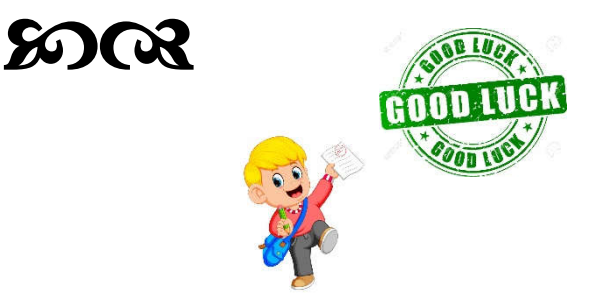